## **UNIVERSIDAD ABIERTA PARA ADULTOS**

# **UAPA**

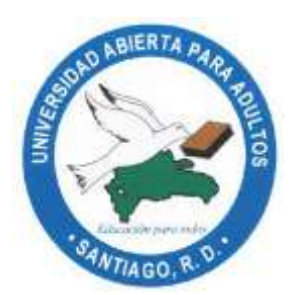

## DIRECCIÓN ACADÉMICA DE POSGRADO MAESTRÍA EN CIBERSEGURIDAD

# **PLAN DE CONTINGENCIA Y CONTINUIDAD DE NEGOCIO ANTE UN ATAQUE DE CIBERSEGURIDAD A LA INFRAESTRUCTURA TECNOLÓGICA DE LA UNIVERSIDAD ABIERTA PARA ADULTOS (UAPA) OCTUBRE – DICIEMBRE 2022**

INFORME FINAL DE INVESTIGACIÓN PRESENTADO COMO REQUISITO PARA OPTAR POR EL TÍTULO DE MAGISTER EN CIBERSEGURIDAD

**POR:**

ING. JOEL MIESES MARINE LIC. MARINO SALVADOR GÓMEZ REYNOSO

**ASESOR(A):**

CARMEN LUISA AYBAR DE NICASIO

**SANTIAGO DE LOS CABALLEROS REPÚBLICA DOMINICANA DICIEMBRE 2022**

## **TABLA DE CONTENIDO**

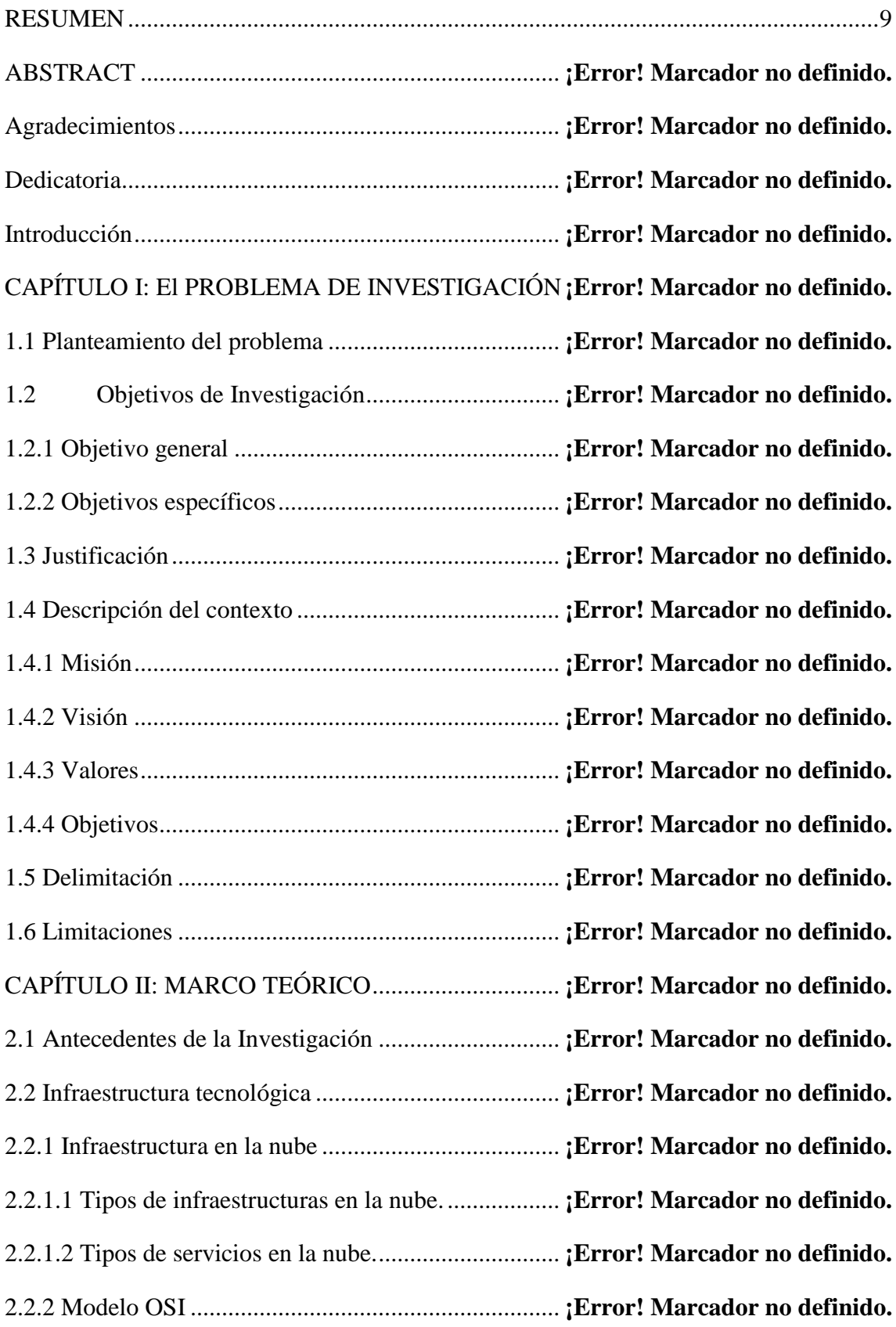

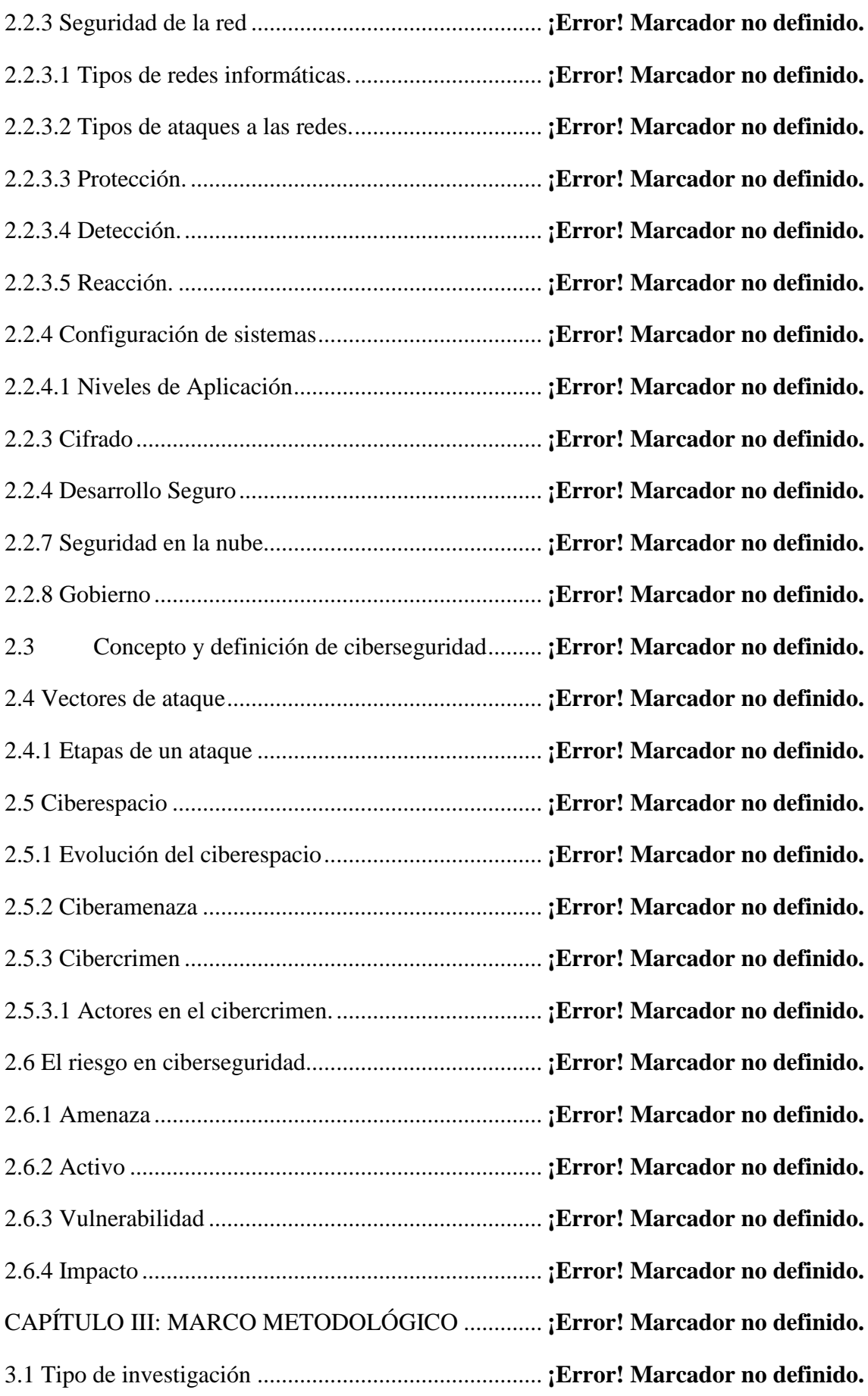

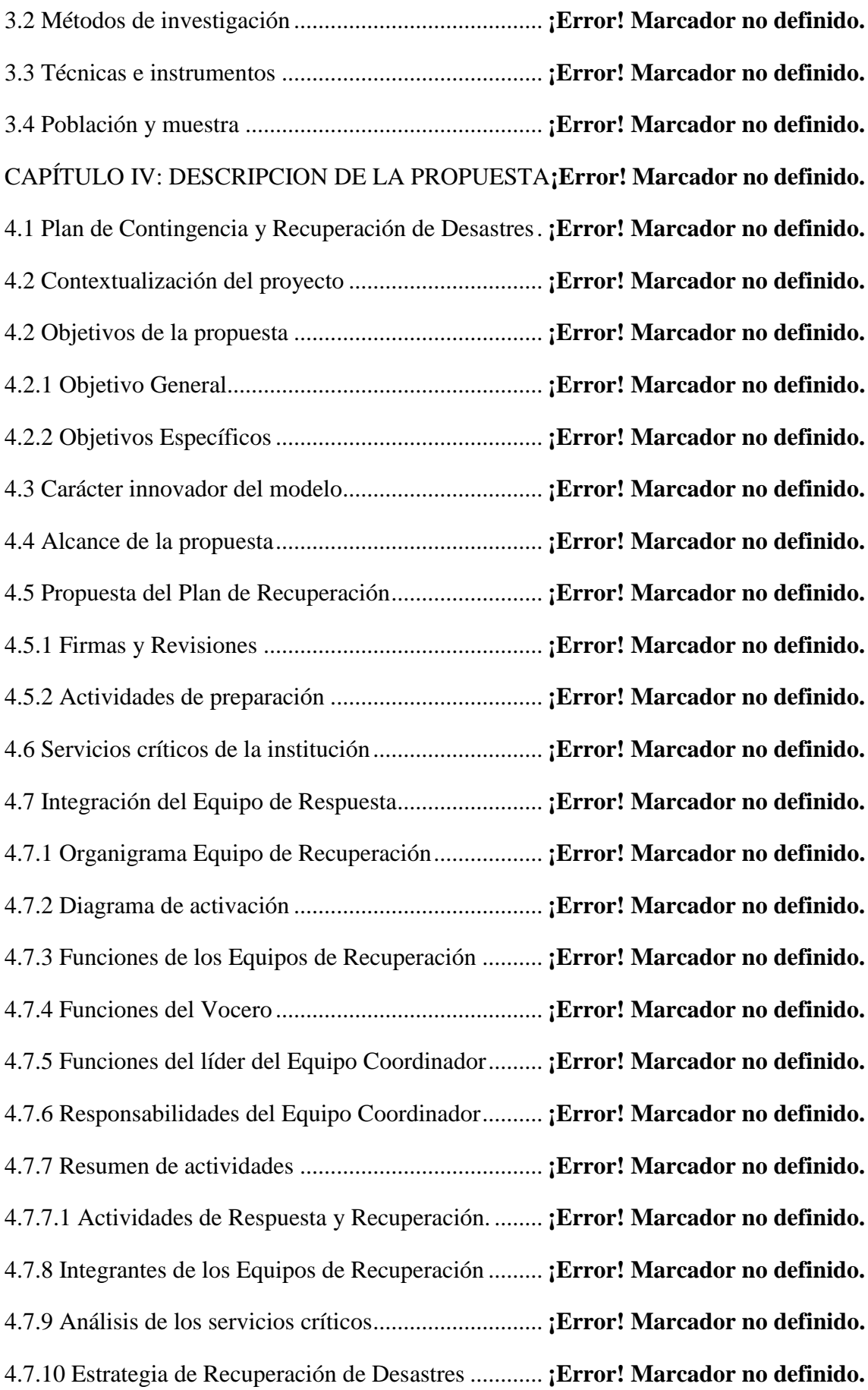

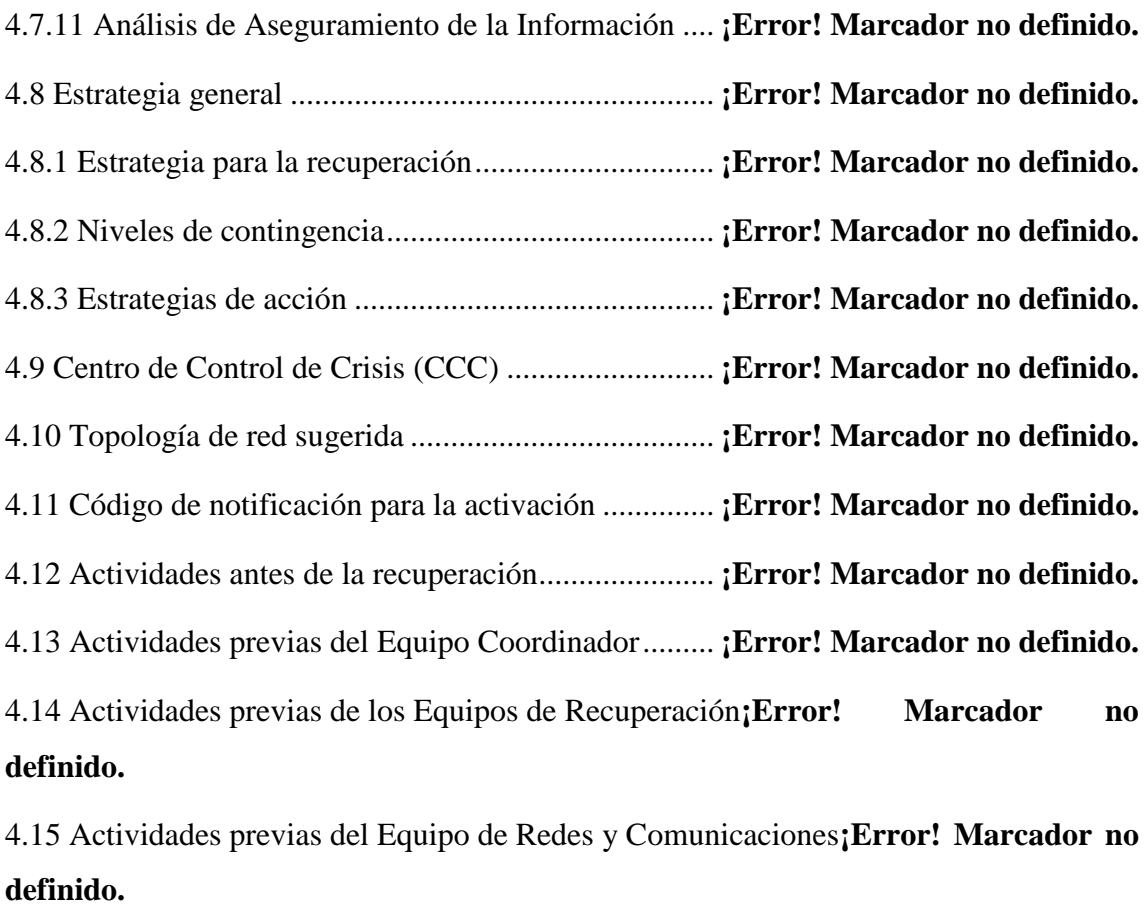

4.16 Actividades previas del Equipo de Tecnología de la Información.................**¡Error! Marcador no definido.**

4.17 Actividades previas del Equipo de Ciberseguridad **¡Error! Marcador no definido.** 4.18 Activación del Plan de Contingencia y Recuperación**¡Error! Marcador no definido.**

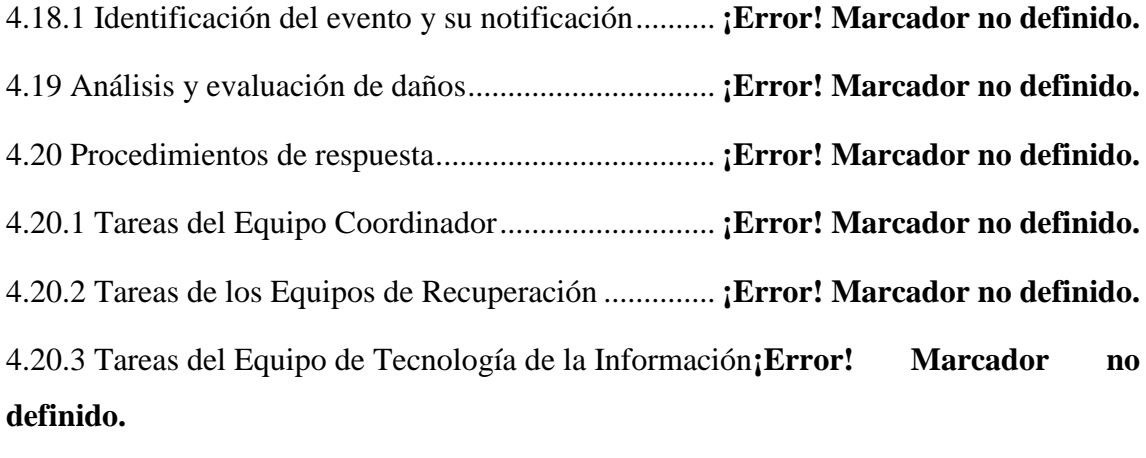

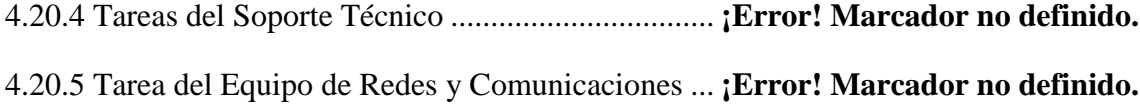

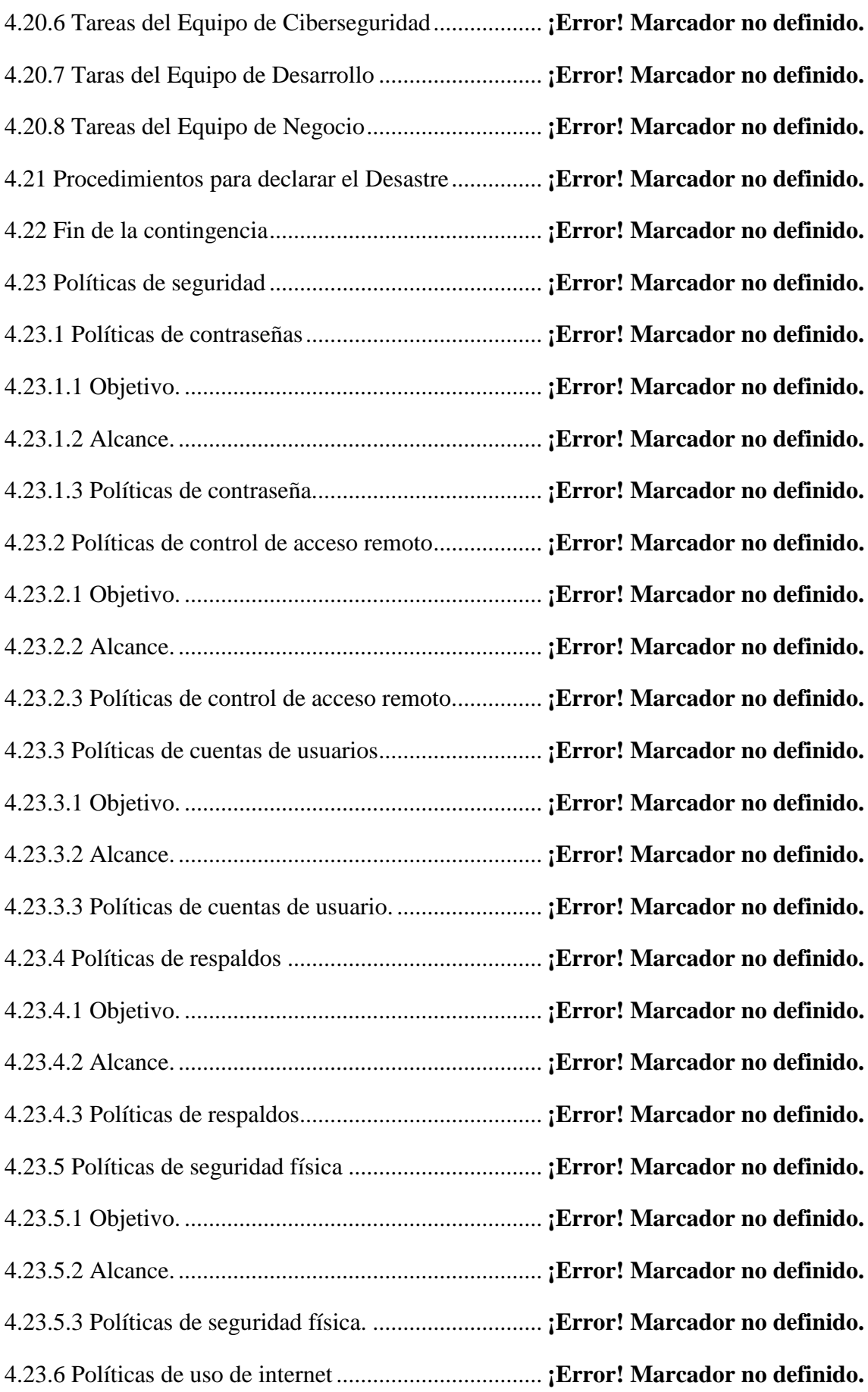

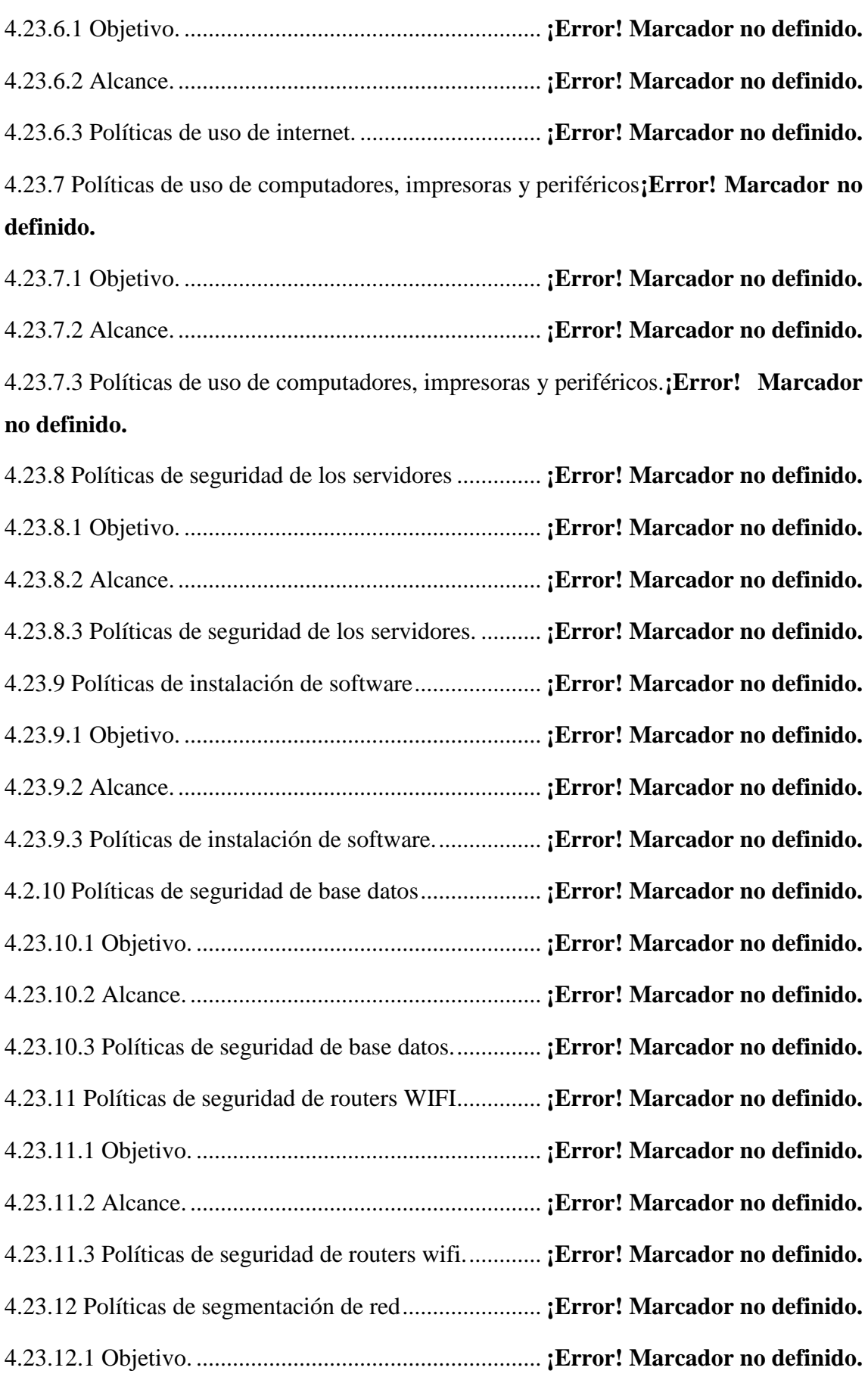

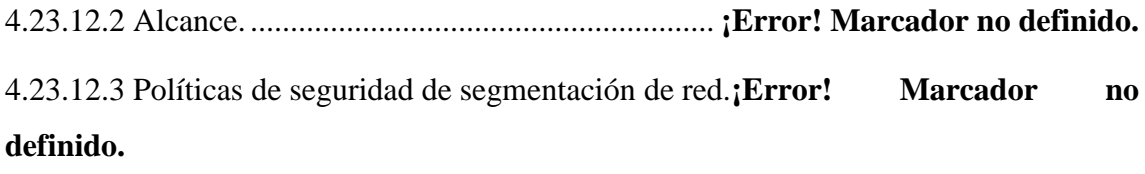

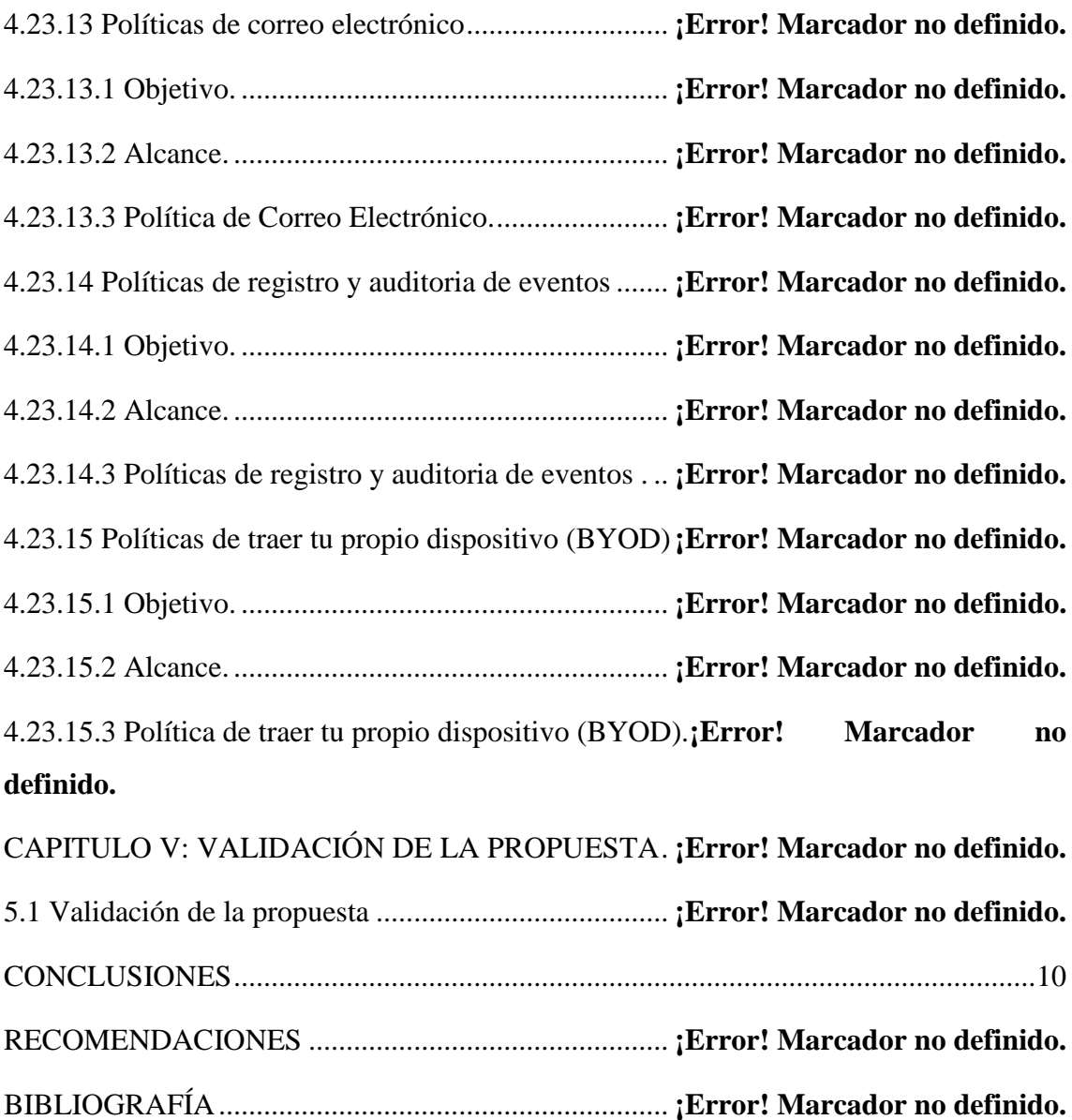

APÉNDICE Y ANEXO ................................................. **¡Error! Marcador no definido.**

#### **RESUMEN**

<span id="page-8-0"></span>El objetivo principal de la presente investigación es crear un Plan de Contingencia y Recuperación de Negocios para la Universidad Abierta Para Adultos, que le permita a la universidad contar con un Manual de Procedimientos ante ataques de ciberseguridad, que se adapte a todos los servicios críticos de la infraestructura tecnológica. La investigación se divide en cinco capítulos. El primero, contiene los aspectos introductorios, la problemática, los objetivos de investigación y otros aspectos que la justifican. El segundo, es el Marco Teórico que sustenta la investigación y ayuda al lector a entender los temas relevantes de la importancia de un Plan de Recuperación, basado en estándares y normas internacionales. En el tercer capítulo, se establece la metodología de investigación que permite a los autores lograr el cumplimiento de los objetivos mediante el uso de técnicas e instrumentos. En el cuarto, se desarrolla el Plan de Contingencia y Continuidad de Negocio, desarrollando la estructura basada en una matriz de riesgo de los servicios críticos de UAPA, en la cual fueron evidenciadas las vulnerabilidades de la plataforma universitaria y falta de controles de seguridad. Finalmente, y el quinto capítulo, se valida la propuesta a través de un cuestionario que permite al personal de TI validar que el Plan de Recuperación cumple con las necesidades de la universidad.

En conclusión, el Plan de Contingencia y Continuidad de Negocio para la Universidad Abierta Para Adultos (UAPA) representa un activo sumamente valioso, porque mitiga los riesgos de las amenazas que puedan afectar la infraestructura tecnológica que representa un punto neurálgico en sus operaciones.

Palabras claves: Plan de Contingencia y Continuidad de Negocios, Plan de Recuperación, Centro Control de Crisis, Ransomware, Recuperación de Desastres, Equipo de Respuesta, Tiempo Objetivo de Recuperación (RTO), Manuales de Procedimientos.

## **CONCLUSIONES**

<span id="page-9-0"></span>Las debilidades evidenciadas en el análisis de vulnerabilidades a la infraestructura tecnológica de UAPA, representan un riesgo que puede ocasionar la pérdida total o parcial de la información, pues, la falta de controles de seguridad interna y externa representan una amenaza a la seguridad.

Por otro lado, el departamento de tecnología carece de las herramientas que le permitan desarrollar su trabajo de forma óptima, pues no cuentan con un SIEM para el monitoreo de seguridad en los endpoints, ciertos sistemas se encuentran obsoletos y necesitan ser reemplazos por otros, que se adapten a las necesidades de la universidad y a los estándares de calidad en la gestión de la información. Es importante destacar, que entre las debilidades de la infraestructura está la necesidad de un software para el monitoreo de la infraestructura, lo que no les permite a los administradores de los servidores, monitorearlos para garantizar su seguridad, además, se ha evidenciado que la universidad no es tolerante a fallas, la seguridad se encuentra comprometida en la red interna, carece de controles eficientes de seguridad, no existe segmentación de la red, los equipos no cuentan con controles de seguridad, los respaldos no son verificados, no se cumple el proceso de inhabilitación de usuarios en la red, no existe un sistema de gestión de contraseñas, no hay filtrado de tráfico de la red y tampoco los correos electrónicos, el personal no es capacitado y orientado en temas de seguridad.

En conclusión, el Plan de Contingencia y Continuidad de Negocios no sólo es necesario, sino resulta urgente su implementación y que sean tomada en cuenta las recomendaciones de mejoras para evitar que la Universidad sufra un incidente, que afecte de forma grave su información e imagen ante la crítica que se pueda realizar si esta sufre un incidente por la falta de controles, debido a que, su fuerte en el sistema educativo se basa en la tecnología, por lo que, no se deben estimar esfuerzo para la compra de equipos y aplicativos que sean necesarios para lograr certificar el departamento en los diferentes estándares de seguridad y gestión de la calidad.

## **BIBLIOGRAFÍAS**

Álvarez Velásquez, E.A. (2012) Seguridad en la nube, Revista de Información, Tecnología y Sociedad. Available at: http://www.revistasbolivianas.ciencia.bo/scielo.php?lng=pt&pid=S1997-40442012000200004&script=sci\_arttext (Accessed: November 23, 2022).

Arámbula Trejo, J., 2021. Seguridad en redes de computadoras - Monografias.com. [online] Monografias.com. Available at: <https://www.monografias.com/trabajos30/seguridad-redes/seguridad-redes.shtml> [Accessed 8 Nov 2022].

Bustamante Sánchez, R. (2005) Tesis Seguridad en Redes, Universidad Autónoma del Estado de Hidalgo. Available at: https://www.uaeh.edu.mx/docencia/Tesis/icbi/licenciatura/documentos/Seguridad%20e n%20redes.pdf (Accessed: March 4, 2023).

Caamaño Fernández, E.E., y Gil Herrera, R.J. (2020). Prevención de riesgos por ciberseguridad desde la auditoria forense: conjugando el talento humano organizacional, NOVUM, 1(10), 61 - 80.

Cando-Segovia, M. and Chicaiza, R., 2021. Prevención en ciberseguridad: enfocada a los procesos de infraestructura tecnológica. [online] Ojs.3ciencias.com. Available at: <http://ojs.3ciencias.com/index.php/3c-tic/article/view/1134> [Accessed 30 Oct 2022].

CISCO, 2022. ¿Qué es la ciberseguridad? [online] cisco.com. Available at: <https://www.cisco.com/c/es\_mx/products/security/what-is-cybersecurity.html> [Accessed 03 Nov 2022].

DeWitt, D. (2021) Cifrado de datos: ¿en qué consiste? Avast. Available at: https://www.avast.com/es-es/c-encryption (Accessed: 14 Nov 2022).

Díaz, K. (2022) El aumento de ciberdelitos lleva a las empresas a fortalecer su seguridad tecnológica, Forbes Dominicana. Available at: https://forbes.do/tecnologia/2022-1012/el-aumento-de-ciberdelitos-lleva-a-las-empresas-a-fortalecer-su-seguridadtecnologica (Accessed: 22 Nov 2022).

Digital Guide, I., 2019. Conoce los tipos de redes más importantes. [online] IONOS Digitalguide. Available at: <https://www.ionos.es/digitalguide/servidores/knowhow/los-tipos-de-redes-mas-conocidos/> [Accessed 12 Nov 2022].

Gestión de Riesgos. Una Guía de Aproximación para el empresario (2015) INCIBE. Available at: https://www.incibe.es/protege-tu-empresa/guias/gestion-riesgos-guiaempresario (Accessed: October 27, 2022).

Gunter, R. E. (1998) Universidad Privada dr. Rafael Belloso Chacín, Universidad Rafael Belloso Chacín. Available at: https://www.urbe.edu/info-consultas/webprofesor/12697883/archivos/Redes%20de%20Area%20Local%20y%20Metropolitanacd2/Contenido/RedesdeDatos.pdf (Accessed: March 3, 2023).

IBM (no date) ¿Qué es infraestructura de ti?, IBM. Available at: https://www.ibm.com/es-es/topics/infrastructure (Accessed: November 6, 2022).

INCIBE (2015) Plan de Contingencia y Continuidad de Negocio, Instituto Nacional de Ciberseguridad. Available at: https://www.incibe.es/protege-tu-empresa/que-teinteresa/plan-contingencia-continuidad-negocio (Accessed: October 26, 2022).

Izaguirre Olmedo, J. and León Gavilánez, F., 2018. Vista de Análisis de los ciberataques realizados en América Latina. [online] Revistas.uide.edu.ec. Available at: <https://revistas.uide.edu.ec/index.php/innova/article/view/837/779> [Accessed 29 Oct 2022].

KIT de concienciación para empresas (2015) INCIBE. Available at: <https://www.incibe.es/prote-ge-tu-empresa/kit-concienciacion> (Accessed: October 27, 2022).

Levy, P. (2007) Educación, cibercultura e Inteligencia Colectiva, Gazeta de Antropología. Universidad Complutense de Madrid Madrid, España. Available at: http://www.gazeta-antropologia.es/?p=4403 (Accessed: December 6, 2022).

Marcillo Castro, J., Ortiz Hernández, M. and Mero Lino, E., 2020. Vista de ANÁLISIS DE LAS HERRAMIENTAS Y TÉCNICAS UTILIZADAS EN PRUEBA DE PENETRACIÓN PARA LA DETECCIÓN DE VULNERABILIDADES EN APLICACIONES WEB. [online] 186.101.39.22. Available at: <http://186.101.39.22/index.php/unesumciencias/article/view/316/298> [Accessed 29 Oct 2022].

Meléndez Torres, F., 2020. [online] Prcrepository.org. Available at: <http://prcrepository.org/xmlui/bitstream/handle/20.500.12475/1065/Articulo%20Final \_%20Ferdinand%20Mel%c3%a9ndez.pdf?sequence=1&isAllowed=y> [Accessed 30 Oct 2022].

Méndez Olivares, H., 2003. Seguridad de la información. [online] http://www.ordenjuridico.gob.mx. Available at: <https://www.google.com/url?sa=t&rct=j&q=&esrc=s&source=web&cd=&ved=2ahUK EwjRpNaB84PyAhXylmoFHZA9BSoQFjABegQIAxAD&url=http%3A%2F%2Fwww. ordenjuridico.gob.mx%2FCongreso%2Fpdf%2F114.pdf&usg=AOvVaw17dykPtogi5Bi j9JAXs1l8> [Accessed 7 Nov 2022].

Morelos, L., 2021. Universidad Rafael Belloso Chacín. [online] www.urbe.edu. Available at:  $\alpha$ <https://www.google.com/url?sa=t&rct=j&q=&esrc=s&source=web&cd=&ved=2ahUK Ewii0orZ\_YPyAhXMl2oFHbP5AyoQFjABegQIDxAD&url=https%3A%2F%2Fwww. urbe.edu%2Finfo-consultas%2Fweb-

profesor%2F12697883%2Farchivos%2FRedes%2520de%2520Area%2520Local%2520 y%2520Metropolitana-

cd2%2FContenido%2FRedesdeDatos.pdf&usg=AOvVaw066aPye1lxkJ3UiIYaJsq6> [Accessed 09 Nov 2022].

Netwoks, E., 2019. ¿Qué es una red LAN? – ENI Networks. [online] Eninetworks.com. Available at: <https://www.eninetworks.com/blog-que-es-una-red-lan/> [Accessed 9] Nov 2022].

Pagnotta, S. (2015) ¡Nueva infografía! Develando la esencia del cifrado de datos, Universidad Veracruzana. Available at: https://www.uv.mx/infosegura/general/noti\_cifrado-4/ (Accessed: 14 Nov 2022).

Plan de contingencia y continuidad de negocio - INCIBE (no date). Available at: https://www.incibe.es/sites/default/files/contenidos/dosieres/metad\_plan\_de\_contingenc ia\_y\_continuidad\_de\_negocio.pdf (Accessed: October 26, 2022).

Plantilla ejemplo para el inventario básico de activos para BIA - incibe (no date). Available at: https://www.incibe.es/sites/default/files/contenidos/dosieres/plancontingencia-continuidad-ne-gocio/plantilla-ejemplo-bia.xls (Accessed: October 26, 2022).

Plantilla ejemplo para un plan de recuperación de entornos (2015) INCIBE. Available at: [https://www.incibe.es/sites/default/files/contenidos/dosieres/plan-contingencia](https://www.incibe.es/sites/default/files/contenidos/dosieres/plan-contingencia-continuidad-nego-cio/contingencia-y-continuidad-de-negocio-plan-de-recuperacion.pdf)[continuidad-nego-cio/contingencia-y-continuidad-de-negocio-plan-de-recuperacion.pdf](https://www.incibe.es/sites/default/files/contenidos/dosieres/plan-contingencia-continuidad-nego-cio/contingencia-y-continuidad-de-negocio-plan-de-recuperacion.pdf) (Accessed: October 27, 2022).

Puime Maroto, J., 2019. [online] Dialnet.unirioja.es. Available at: <https://dialnet.unirioja.es/descarga/articulo/4549946.pdf> [Accessed 1 Nov 2022].

Red Hat (2019) ¿Qué es la infraestructura de ti?, Red Hat - We make open source technologies for the enterprise. Red Hat. Available at: https://www.redhat.com/es/topics/cloud-computing/what-is-it-infrastructure (Accessed: November 6, 2022).

RedFibra. 2020. Tipos de redes informáticas. ¿Qué es una red? LAN, WAN, MAN, WLAN, WMAN, WWMAN, SAN, PAN - RedFibra. [online] Available at: <https://redfibra.mx/tipos-de-redes-informaticas-que-es-una-red-lan-wan-man-wlanwman-wwman-san-pan/> [Accessed 9 Nov 2022].

Safety Culture (2022) Análisis de Riesgos: Ejemplo y métodos, SafetyCulture. Available at: https://safetyculture.com/es/temas/analisis-de-riesgos/ (Accessed: Accessed: 22 Nov 2022).

Sánchez Vera, F. (no date) Educación, cibercultura e inteligencia colectiva, Gazeta de Antropología. Unversidad de Murcia. Available at: http://www.gazetaantropologia.es/?p=4403 (Accessed: 16 Nov 2022).

Talero, M., 2022. AUDITORÍA INTERNA - USTA - Los Ataques Informáticos en el Sector Educativo. [online] Auditoriainterna.usta.edu.co. Available at: <https://auditoriainterna.usta.edu.co/index.php/120-los-ataques-de-hacking-en-elsector-educativo> [Accessed 1 Nov 2022].

Techopedia, 2011. What is a Global Area Network (GAN)? - Definition from Techopedia. [online] Techopedia.com. Available at: <https://www.techopedia.com/definition/7368/global-area-network-gan> [Accessed 12 Nov 2022].

ULL, 2022. Las Universidades exponen sus casos de ciberataques. [online] ULL - Noticias. Available at: <https://www.ull.es/portal/noticias/2022/universidades-exponencasos-de-ciber-ataques/> [Accessed 1 Nov 2022].

Vaca, C., 2016. Vista de CIBERSEGURIDAD Y GESTIÓN DEL RIESGO TECNOLÓGICO EN EL MARCO DE LA NIIF. [online] Revista.uisrael.edu.ec. Available at: <https://revista.uisrael.edu.ec/index.php/rcui/article/view/9/11> [Accessed 1 Nov 2022].

Valencia, U., n.d. ¿Qué es la seguridad informática y cómo puede ayudarme? | VIU. [online] Universidadviu.com. Available at: <https://www.universidadviu.com/int/actualidad/nuestros-expertos/que-es-la-seguridadinformatica-y-como-puede-ayudarme> [Accessed 8 Nov 2022].

VMWare (no date) What is cloud computing infrastructure?: VMware glossary, VMware. Available at: https://www.vmware.com/latam/topics/glossary/content/cloud-computinginfrastructure.html (Accessed: November 7, 2022).

Yarlequé Gutiérrez, A. (2019) Diseño de un plan de Recuperación de Desastres de Ti (DRP ti) para el centro de cómputo de la sede principal de una entidad educativa superior del sector Privado Basado en la Norma Nist SP 800-34, repositorioacademico.upc.edu.pe. Universidad Peruana de Ciencias Aplicadas (UPC). Available at: https://repositorioacademico.upc.edu.pe/handle/10757/625709 (Accessed: 22 Nov 2022).

### **INSTRUCCIONES PARA LA CONSULTA DEL TEXTO COMPLETO:**

Para consultar a texto completo esta tesis solicite en este formulario [\(https://forms.gle/vx5iLzv1pAMyN3d59](https://forms.gle/vx5iLzv1pAMyN3d59) como hipervínculo) o dirigirse a la Sala Digital del Departamento de Biblioteca de la Universidad Abierta para Adultos, UAPA.

#### **Dirección**

#### **Biblioteca de la Sede – Santiago**

Av. Hispanoamericana #100, Thomén, Santiago, República Dominicana 809-724-0266, ext. 276; [biblioteca@uapa.edu.do](mailto:biblioteca@uapa.edu.do)

### **Biblioteca del Recinto Santo Domingo Oriental**

Calle 5-W Esq. 2W, Urbanización Lucerna, Santo Domingo Este, República Dominicana. Tel.: 809-483-0100, ext. 245. [biblioteca@uapa.edu.do](mailto:biblioteca@uapa.edu.do)

### **Biblioteca del Recinto Cibao Oriental, Nagua**

Calle 1ra, Urb Alfonso Alonso, Nagua, República Dominicana. 809-584-7021, ext. 230. [biblioteca@uapa.edu.do](mailto:biblioteca@uapa.edu.do)